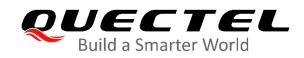

# **BC660K-GL TCP/IP** Application Note

**NB-IoT Module Series** 

Version: 1.0

Date: 2021-01-20

Status: Released

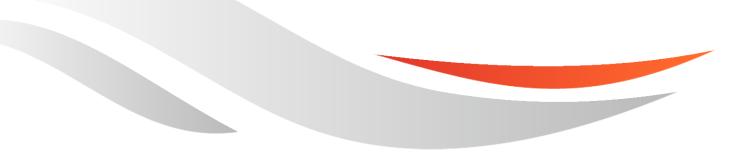

www.quectel.com

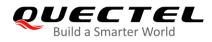

Our aim is to provide customers with timely and comprehensive service. For any assistance, please contact our company headquarters:

Quectel Wireless Solutions Co., Ltd. Building 5, Shanghai Business Park Phase III (Area B), No.1016 Tianlin Road, Minhang District, Shanghai 200233, China Tel: +86 21 5108 6236 Email: <u>info@quectel.com</u>

Or our local office. For more information, please visit: <u>http://www.quectel.com/support/sales.htm</u>.

For technical support, or to report documentation errors, please visit: <u>http://www.quectel.com/support/technical.htm</u> Or email to <u>support@quectel.com</u>.

#### **General Notes**

Quectel offers the information as a service to its customers. The information provided is based upon customers' requirements. Quectel makes every effort to ensure the quality of the information it makes available. Quectel does not make any warranty as to the information contained herein, and does not accept any liability for any injury, loss or damage of any kind incurred by use of or reliance upon the information. All information supplied herein is subject to change without prior notice.

#### Disclaimer

While Quectel has made efforts to ensure that the functions and features under development are free from errors, it is possible that these functions and features could contain errors, inaccuracies and omissions. Unless otherwise provided by valid agreement, Quectel makes no warranties of any kind, implied or express, with respect to the use of features and functions under development. To the maximum extent permitted by law, Quectel excludes all liability for any loss or damage suffered in connection with the use of the functions and features under development, regardless of whether such loss or damage may have been foreseeable.

#### **Duty of Confidentiality**

The Receiving Party shall keep confidential all documentation and information provided by Quectel, except when the specific permission has been granted by Quectel. The Receiving Party shall not access or use Quectel's documentation and information for any purpose except as expressly provided herein. Furthermore, the Receiving Party shall not disclose any of the Quectel's documentation and information to any third party without the prior written consent by Quectel. For any noncompliance to the above requirements, unauthorized use, or other illegal or malicious use of the documentation and information, Quectel will reserve the right to take legal action.

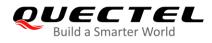

#### Copyright

The information contained here is proprietary technical information of Quectel. Transmitting, reproducing, disseminating and editing this document as well as using the content without permission are forbidden. Offenders will be held liable for payment of damages. All rights are reserved in the event of a patent grant or registration of a utility model or design.

Copyright © Quectel Wireless Solutions Co., Ltd. 2021. All rights reserved.

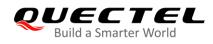

### **About the Document**

### **Revision History**

| Version | Date       | Author       | Description              |
|---------|------------|--------------|--------------------------|
| -       | 2020-11-18 | Quinten SONG | Creation of the document |
| 1.0     | 2021-01-20 | Quinten SONG | First official release   |

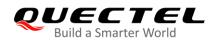

#### Contents

| Abo | About the Document                                                |      |  |  |
|-----|-------------------------------------------------------------------|------|--|--|
| Со  | ntents                                                            | 4    |  |  |
| Tab | ble Index                                                         | 5    |  |  |
| 1   | Introduction                                                      | 6    |  |  |
|     | 1.1. Usage of TCP/IP AT Commands                                  | -    |  |  |
|     | 1.2. Description of Data Access Mode                              |      |  |  |
|     |                                                                   |      |  |  |
| 2   | TCP/IP AT Commands                                                |      |  |  |
|     | 2.1. Definitions                                                  |      |  |  |
|     | 2.2. AT Command Syntax                                            | 7    |  |  |
|     | 2.3. Description of AT Commands                                   | 8    |  |  |
|     | 2.3.1. AT+QIOPEN Open a Socket Service                            |      |  |  |
|     | 2.3.2. AT+QICLOSE Close a Socket Service                          |      |  |  |
|     | 2.3.3. AT+QISTATE Query Socket Service Status                     | 10   |  |  |
|     | 2.3.4. AT+QISEND Send Hex/Text String Data                        | 12   |  |  |
|     | 2.3.5. AT+QPING Ping a Remote Server                              | 15   |  |  |
|     | 2.3.6. AT+QNTP Synchronize Local Time through NTP Server          | 17   |  |  |
|     | 2.3.7. AT+QIDNSGIP Get IP Address by Domain Name                  | 18   |  |  |
|     | 2.3.8. AT+QIDNSCFG Configure DNS Server Address                   | 19   |  |  |
|     | 2.3.9. AT+QICFG Configure Optional Parameters                     | 20   |  |  |
|     | 2.4. Description of URCs                                          | 21   |  |  |
|     | 2.4.1. +QIURC: "closed" URC Indicating Connection Closed          | 22   |  |  |
|     | 2.4.2. +QIURC: "recv" URC Indicating Data Incoming                | 22   |  |  |
| 3   | Summary of Result Codes                                           | . 24 |  |  |
| 4   | Examples                                                          | 26   |  |  |
| •   | 4.1. TCP Client Service in Direct Push Mode                       |      |  |  |
|     | 4.1.1. Set up a TCP Client Connection and Enter Direct Push Mode  |      |  |  |
|     | 4.1.2 Send Data in Direct Push Mode                               | 26   |  |  |
|     | 4.1.3. Receive Data from Remote Server in Direct Push Mode        |      |  |  |
|     | 4.1.4. Close a Connection                                         |      |  |  |
|     | 4.2. UDP SERVICE in Direct Push Mode                              |      |  |  |
|     | 4.2.1. Set up a UDP SERVICE Connection and Enter Direct Push Mode |      |  |  |
|     | 4.2.2. Send Data in Direct Push Mode                              |      |  |  |
|     | 4.2.3. Receive Data from UDP Client in Direct Push Mode           | -    |  |  |
|     | 4.2.4. Close a Connection                                         |      |  |  |
|     | 4.3. Ping a Remote Server                                         |      |  |  |
|     | 4.4. Synchronize Local Time Through NTP Server                    |      |  |  |
|     | 4.5. Configure DNS Server Address                                 |      |  |  |
|     | 4.6. Get IP Address by Domain Name                                |      |  |  |
|     | •                                                                 |      |  |  |
| 5   | Appendix A Reference                                              | 32   |  |  |

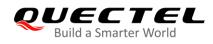

#### **Table Index**

| Table 1: Types of AT Commands    | 7  |
|----------------------------------|----|
| Table 2: Summary of Result Codes | 24 |
| Table 3: Terms and Abbreviations | 32 |

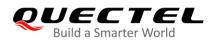

## **1** Introduction

The Quectel BC660K-GL module features an embedded TCP/IP stack, which enables the host to access the Internet directly via AT commands, thus greatly reducing the dependence on PPP and external TCP/IP protocol stacks and lowering costs.

The module provides three types of socket services: TCP client, UDP client and UDP service.

#### 1.1. Usage of TCP/IP AT Commands

Through TCP/IP AT commands, the host can open/close a socket and send/receive data via the socket.

#### **1.2.** Description of Data Access Mode

The module supports one data access mode – the direct push mode.

When you open a socket with **AT+QIOPEN**, the value of **<access\_mode>**, specified or not, is always 1 (the direct push mode).

In the direct push mode, data can be sent with **AT+QISEND**, and the received data are outputted directly via this URC: **+QIURC: 'recv'',<connectID>,<current\_recv\_length><data>**.

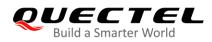

### **2** TCP/IP AT Commands

#### 2.1. Definitions

- **<CR>** Carriage return character.
- **<LF>** Line feed character.
- <...> Parameter name. Angle brackets do not appear on the command line.
- [...] Optional parameter of a command or an optional part of TA information response. Square brackets do not appear on the command line. When an optional parameter is not given in a command, the new value equals to its previous value or the default settings, unless otherwise specified.
- **<u>Underline</u>** Default setting of a parameter.

#### 2.2. AT Command Syntax

All command lines must start with **AT** or **at** and end with **<CR>**. Information responses and result codes always start and end with a carriage return character and a line feed character: **<CR><LF><response><CR><LF>**. Throughout this document, only the commands and responses are presented, while carriage return and line feed characters are deliberately omitted.

| Command Type      | Syntax                                              | Description                                                                                                    |
|-------------------|-----------------------------------------------------|----------------------------------------------------------------------------------------------------|
| Test Command      | AT+ <cmd>=?</cmd>                                   | Test the existence of corresponding Write<br>Command and to give information about the<br>type, value, or range of its parameter. |
| Read Command      | AT+ <cmd>?</cmd>                                    | Check the current parameter value of a corresponding Write Command.                                                               |
| Write Command     | AT+ <cmd>=<p1>[,<p2>[,<p3>[]]]</p3></p2></p1></cmd> | Set user-definable parameter value.                                                                                               |
| Execution Command | AT+ <cmd></cmd>                                     | Return a specific information parameter or perform a specific action.                                                             |

#### Table 1: Types of AT Commands

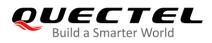

#### 2.3. Description of AT Commands

#### 2.3.1. AT+QIOPEN Open a Socket Service

This command opens a socket service. The service type can be specified by **<service\_type>**. The URC **+QIOPEN: <connectID>,<result>** is reported to indicate whether the socket service has been opened successfully.

| AT+QIOPEN Open a Socket Service                                                                                                    |                                                                                                    |  |
|----------------------------------------------------------------------------------------------------|----------------------------------------------------------------------------------------------------|--|
| Test Command<br>AT+QIOPEN=?                                                                                                    | Response<br>+QIOPEN: (range of supported <contextid>s),(range of<br/>supported <connectid>s),"TCP/UDP/UDP SERVICE","&lt;<br/>host&gt;",(range of supported <remote_port>s),(range of<br/>supported <local_port>s),(list of supported <access_m<br>ode&gt;s)<br/>OK</access_m<br></local_port></remote_port></connectid></contextid> |  |
| Write Command<br>AT+QIOPEN= <contextid>,<connectid><br/>,<service_type>,<host>,<remote_port><br/>[,<local_port>[,<access_mode>]]</access_mode></local_port></remote_port></host></service_type></connectid></contextid> | Response<br>OK<br>+QIOPEN: <connectid>,<result><br/>If there is any error:<br/>ERROR</result></connectid>                                                                                                    |  |
| Maximum Response Time                                                                                                    | 5 s                                                                                                    |  |
| Characteristics                                                                                                    | The command takes effect immediately.<br>Remain valid after deep-sleep wakeup, but the<br>configurations of <b><host></host></b> , <b><remote_port></remote_port></b> , <b><local_port></local_port></b> ,<br><b><access_mode></access_mode></b> will not be saved to NVRAM.                                                        |  |

| <contextid></contextid>       | Integer type. Context ID. Range: 0–11.                                       |  |
|-------------------------------|------------------------------------------------------------------------------|--|
|                               | <u>0</u> Automatically adapt to the current default PDP context              |  |
|                               | 1–11 Specify a PDP context                                                   |  |
| <connectid></connectid>       | Integer type. Socket ID. Range: 0–4.                                         |  |
| <service_type></service_type> | String type. Socket service type.                                            |  |
|                               | "TCP" Start a TCP connection as a client                                     |  |
|                               | "UDP" Start a UDP connection as a client                                     |  |
|                               | "UDP SERVICE" Start a UDP service                                            |  |
| <host></host>                 | String type. The IP address or domain name of the remote server. The maximum |  |
|                               | size is 150 bytes.                                                           |  |

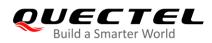

| <remote_port></remote_port> | Integer type. Port number of the remote server. Range: 1–65535.                                                                                                    |  |
|-----------------------------|----------------------------------------------------------------------------------------------------|--|
| <local_port></local_port>   | Integer type. Local port number. Range: 0–65535.                                                                                                    |  |
|                             | 0 The local port is assigned automatically                                                                                                    |  |
|                             | 1–65535 The local port is assigned as specified. It is recommended to assign a port of more than 5 bits and avoid using the default port(s) of special protocol(s). |  |
| <access_mode></access_mode> | Integer type. The data access mode of a socket service.<br><u>1</u> Direct push mode                                                                                |  |
| <result></result>           | Integer type. The result code. See Chapter 3 for details.                                                                                                    |  |

#### NOTES

- 1. Currently, only **<contextID>=**0 is supported.
- 2. It is recommended to wait for 60 seconds for the URC +QIOPEN: <connectID>,<result> to return.
- 3. If the connection fails, **AT+QICLOSE=<connectID>** should be executed to close the socket.
- 4. This command should be executed after the IP address URC (e.g. **+IP: 10.18.237.42**, indicating the client has successfully registered to the network) is reported.
- 5. When a UDP session is created, the module can automatically backup the latest UDP configurations, and the MCU can send/receive data directly after being woken up from sleep.
- 6. If **<local\_port>** is set to the specified local port number, after the socket is closed with **AT+QICLOSE**, it is recommended to wait for 120 seconds before reusing **AT+QIOPEN**.

#### 2.3.2. AT+QICLOSE Close a Socket Service

This command closes a specified socket service.

| AT+QICLOSE Close a Socket Service   |                                                         |
|-------------------------------------|---------------------------------------------------------|
| Test Command                        | Response                                                |
| AT+QICLOSE=?                        | +QICLOSE: (range of supported <connectid>s)</connectid> |
|                                     | ОК                                                      |
| Write Command                       | Response                                                |
| AT+QICLOSE= <connectid></connectid> | If closed successfully:                                 |
|                                     | ОК                                                      |
|                                     | CLOSE OK                                                |
|                                     | If there is any error:                                  |
|                                     | ERROR                                                   |
| Maximum Response Time               | 5 s                                                     |
| Characteristics                     | -                                                       |

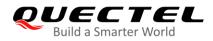

#### Parameter

<connectID>

Integer type. Socket ID. Range: 0-4.

#### 2.3.3. AT+QISTATE Query Socket Service Status

This command queries the socket service status.

| AT+QISTATE Query Socket Serv                                                                                                    | vice Status                                                                                                    |
|----------------------------------------------------------------------------------------------------|----------------------------------------------------------------------------------------------------|
| Test Command<br>AT+QISTATE=?                                                                                                    | Response<br>+QISTATE: 0,(range of supported <contextid>s)<br/>+QISTATE: 1,(range of supported <connectid>s)<br/>OK</connectid></contextid>                                                                                                    |
| Read Command<br>AT+QISTATE?                                                                                                    | Response<br>Return the status of all existing connections:<br>[(+QISTATE: <connectid>,<service_type>,<host>,<remo<br>te_port&gt;,<local_port>,<socket_state>,<contextid>,<acce<br>ss_mode&gt;)]<br/>[]<br/>OK<br/>If there is any error:<br/>ERROR</acce<br></contextid></socket_state></local_port></remo<br></host></service_type></connectid> |
| Write Command<br>To check the connection status of a<br>specified context, set <b><query_type></query_type></b> at<br>0.<br>AT+QISTATE= <query_type>,<context<br>ID&gt;</context<br></query_type> | Response                                                                                                    |
| Write Command<br>To check the connection status of a<br>specified socket service, set<br><query_type> at 1.<br/>AT+QISTATE=<query_type>,<connec<br>tID&gt;</connec<br></query_type></query_type>  | Response<br>Return the connection status of a specified socket service:<br>[+QISTATE: <connectid>,<service_type>,<host>,<remot<br>e_port&gt;,<local_port>,<socket_state>,<contextid>,<acces<br>s_mode&gt;]</acces<br></contextid></socket_state></local_port></remot<br></host></service_type></connectid>                                       |

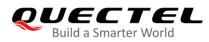

|                       | ОК                              |
|-----------------------|---------------------------------|
|                       | If there is any error:<br>ERROR |
| Maximum Response Time | 5 s                             |
| Characteristics       | -                               |

#### Parameter

| <query_type></query_type>                                         | Integer type. Query type.                                                |  |
|-------------------------------------------------------------------|--------------------------------------------------------------------------|--|
|                                                                   | 0 Query connection status by <b><contextid></contextid></b>              |  |
|                                                                   | 1 Query connection status by <b><connectid></connectid></b>              |  |
| <contextid></contextid>                                           | Integer type. Context ID. Range: 0–11.                                   |  |
|                                                                   | 0 The current default PDP context                                        |  |
|                                                                   | 1–11 A specified PDP context                                             |  |
| <connectid></connectid>                                           | Integer type. Socket ID. Range: 0–4.                                     |  |
| <service_type></service_type>                                     | String type. Service type.                                               |  |
|                                                                   | "TCP" TCP connection as a client                                         |  |
|                                                                   | "UDP" UDP connection as a client                                         |  |
|                                                                   | "UDP SERVICE" Start a UDP service                                        |  |
| <host></host>                                                     | String type. The IP address or domain name of the remote server. The     |  |
|                                                                   | maximum size is 150 bytes.                                               |  |
| <remote_port></remote_port>                                       | Integer type. Port number of the remote server.                          |  |
| <local_port></local_port>                                         | Integer type. Local port number assigned.                                |  |
| <socket_state> Integer type. Socket service state.</socket_state> |                                                                          |  |
|                                                                   | 0 "Initial": client connection has not been established                  |  |
|                                                                   | 1 "Connecting": client is connecting                                     |  |
|                                                                   | 2 "Connected": client connection has been established                    |  |
|                                                                   | 3 "Closing": client connection is closing                                |  |
|                                                                   | 4 "Remote Closing": client connection is being closed by a remote server |  |
| <access_mode></access_mode>                                       | Integer type. Data access mode.                                          |  |
|                                                                   | <u>1</u> Direct push mode                                                |  |

#### NOTES

- 1. Currently, only **<contextID>=**0 is supported.
- 2. If no list of **+QISTATE:** is displayed in the response, there is no connection.

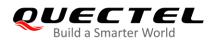

#### 2.3.4. AT+QISEND Send Hex/Text String Data

This command sends socket data in hex/text string format via a specified connection.

| AT+QISEND Send Hex/Text String Data                                                                                                    |                                                                                                    |  |
|----------------------------------------------------------------------------------------------------|----------------------------------------------------------------------------------------------------|--|
| Test Command<br>AT+QISEND=?                                                                                                    | Response<br>+QISEND: (range of supported <connectid>s),(range of<br/>supported <send_length>s),<data>,<rai_mode></rai_mode></data></send_length></connectid>                                                                                                    |  |
| Write Command<br>Send data in non-data mode when<br><service_type> is "TCP" or "UDP"<br/>AT+QISEND=<connectid>,<send_le<br>ngth&gt;,<data>[,<rai_mode>]</rai_mode></data></send_le<br></connectid></service_type> | OK<br>Response<br>If data is sent successfully:<br>OK<br>SEND OK<br>Otherwise:<br>OK<br>SEND FAIL                                                                                                    |  |
|                                                                                                    | If there is any error:<br>ERROR                                                                                                    |  |
| Write Command<br>Send data of variable lengths in data<br>mode when <b><service_type></service_type></b> is "TCP"<br>or "UDP"<br><b>AT+QISEND=<connectid></connectid></b>                                         | Response<br>><br>Upon receiving the response >, the module enters data mode.<br>When the input data length reaches the maximum length<br>(1024 bytes) or when you tap <b>Ctrl+Z</b> , the data will be sent out;<br>If you tap <b>Esc</b> , the sending will be canceled.<br>If data is sent successfully:<br><b>OK</b> |  |
|                                                                                                    | SEND OK<br>Otherwise:<br>OK                                                                                                    |  |
|                                                                                                    | SEND FAIL<br>If there is any error:<br>ERROR                                                                                                    |  |
| Write Command                                                                                                    | Response                                                                                                    |  |

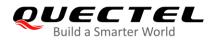

| Send data of a fixed-length in data<br>mode when <b><service_type></service_type></b> is "TCP"<br>or "UDP"<br><b>AT+QISEND=<connectid>,<send_le< b=""><br/><b>ngth&gt;</b></send_le<></connectid></b>                                                                     | <ul> <li>&gt; Upon receiving the response &gt;, the module enters data mode.<br/>Then, type the data to be sent until the data length reaches the value of <send_length>.</send_length></li> <li>If data is sent successfully:<br/>OK</li> <li>SEND OK</li> <li>Otherwise:<br/>OK</li> <li>SEND FAIL</li> <li>If there is any error:</li> </ul> |
|----------------------------------------------------------------------------------------------------|----------------------------------------------------------------------------------------------------|
| Write Command<br>Send data in non-data mode when<br><service_type> is "UDP SERVICE"<br/>AT+QISEND=<connectid>,<remotel<br>P&gt;,<remote_port>,<send_length>,&lt;<br/>data&gt;[,<rai_mode>]</rai_mode></send_length></remote_port></remotel<br></connectid></service_type> | ERROR<br>Response<br>If data is sent successfully:<br>OK<br>SEND OK<br>Otherwise:<br>OK<br>SEND FAIL<br>If there is any error:                                                                                                    |
| Write Command<br>Send data of variable-lengths in data<br>mode when <b><service_type></service_type></b> is "UDP<br>SERVICE"<br><b>AT+QISEND=<connectid>,<remotel< b=""><br/><b>P&gt;,<remote_port></remote_port></b></remotel<></connectid></b>                          | ERROR<br>Response<br>><br>After > is responded, the module enters data mode. When the<br>input data length reaches the maximum length (1024 bytes)<br>or when you tap Ctrl+Z, the data will be sent out; if you tap<br>Esc, the sending will be canceled.<br>If data is sent successfully:<br>OK<br>SEND OK<br>Otherwise:<br>OK                 |

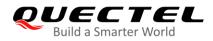

|                                                                                                    | SEND FAIL                                                        |
|----------------------------------------------------------------------------------------------------|------------------------------------------------------------------|
|                                                                                                    | If there is any error:                                           |
|                                                                                                    | ERROR                                                            |
| Write Command                                                                                          | Response                                                         |
| Send data of a fixed-length in data                                                                    | >                                                                |
| mode when <b><service_type></service_type></b> is "UDP                                                 | After > is returned, the module enters data mode. After that,    |
| SERVICE"                                                                                               | type the data to be sent until the data length reaches the value |
| AT+QISEND= <connectid>,<remotel< td=""><td>of <send_length>.</send_length></td></remotel<></connectid> | of <send_length>.</send_length>                                  |
| P>, <remote_port>,<send_length></send_length></remote_port>                                            | If data is cast augessetulur                                     |
|                                                                                                    | If data is sent successfully:<br><b>OK</b>                       |
|                                                                                                    | OK .                                                             |
|                                                                                                    | SEND OK                                                          |
|                                                                                                    |                                                                  |
|                                                                                                    | Otherwise:                                                       |
|                                                                                                    | OK                                                               |
|                                                                                                    |                                                                  |
|                                                                                                    | SEND FAIL                                                        |
|                                                                                                    | If there is any error:                                           |
|                                                                                                    | ERROR                                                            |
| Write Command                                                                                          | Response                                                         |
| Check the total lengths of data sent,                                                                  | +QISEND: <sent>,<acked>,<nacked></nacked></acked></sent>         |
| acknowledged and not acknowledged                                                                      |                                                                  |
| AT+QISEND= <connectid>,0</connectid>                                                                   | ОК                                                               |
|                                                                                                    |                                                                  |
|                                                                                                    | If there is any error:                                           |
|                                                                                                    | ERROR                                                            |
| Maximum Response Time                                                                                  | 5 s                                                              |
| Characteristics                                                                                        | -                                                                |

| <connectid></connectid>     | Integer type. Socket ID. Range: 0–4.                                                                             |
|-----------------------------|----------------------------------------------------------------------------------------------------|
| <remotelp></remotelp>       | String type. The remote IP address. It is valid only when <b><service_type></service_type></b> is "UDP SERVICE". |
| <remote_port></remote_port> | Integer type. The remote port is only valid when <service_type> is "UDP SERVICE"</service_type>                  |
| <send_length></send_length> | Integer type. The length of data to be sent. Unit: bytes.                                                        |
|                             | The maximum length is 1024 bytes in text mode and 512 bytes in hex mode.                                         |
| <data></data>               | String type. The hex/text string data to be sent.                                                                |

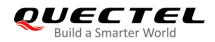

| <rai_mode></rai_mode> | Integer type. Release assistance indication. Range: 0–2.                                   |  |
|-----------------------|--------------------------------------------------------------------------------------------|--|
|                       | 0 Do not use release assistance indication.                                                |  |
|                       | 1 Request the core network to release RRC connection immediately after receiving           |  |
|                       | an uplink data packet.                                                                     |  |
|                       | 2 Request the core network to release RRC connection immediately after sending             |  |
|                       | a downlink data packet.                                                                    |  |
| <sent></sent>         | Integer type. A numeric indicating the total length of data sent in a session. Unit: byte. |  |
| <acked></acked>       | Integer type. A numeric indicating the total length of data acknowledged by the remote     |  |
|                       | server, only applicable to TCP sessions.                                                   |  |
| <nacked></nacked>     | Integer type. A numeric indicating the total length of data sent but not acknowledged      |  |
|                       | by the remote server, only applicable to TCP sessions.                                     |  |

#### NOTES

- 1. **SEND OK** only indicates that the data has arrived at the protocol stack.
- Note that <send\_length> has to equal the length of <data>. Specifically, the value of <send\_length> has to be the actual length of a text <data> and half the actual length of a hex <data>.
- 3. Enclose **<data>** in double quotation marks if special characters such as JSON are included. Currently, **<data>** does not support special command characters such as semicolons.
- 4. The MCU should wait for the **SEND OK/SEND FAIL** message before issuing the next data sending operation.

#### 2.3.5. AT+QPING Ping a Remote Server

This command tests the Internet protocol reachability of a remoter server.

| AT+QPING Ping a Remote Server                                                                                                    |                                                                                                    |
|----------------------------------------------------------------------------------------------------|----------------------------------------------------------------------------------------------------|
| Test Command<br>AT+QPING=?                                                                                                    | Response<br>+QPING: (range of supported <contextid>s),<host>,(range<br/>of supported <time_out>s),(range of supported<br/><ping_num>s),(range of supported <ping_size>s)<br/>OK</ping_size></ping_num></time_out></host></contextid>                                          |
| Write Command<br>AT+QPING= <contextid>,<host>[,&lt;<br/>time_out&gt;[,<ping_num>[,<ping_siz<br>e&gt;]]]</ping_siz<br></ping_num></host></contextid> | Response<br>If the remote server pinged is reachable:<br>OK<br>+QPING: <result>[,<ip_address>,<bytes>,<time>,<ttl>]<br/>[]<br/>+QPING: <finresult>[,<sent>,<rcvd>,<lost>,<min>,<max>,</max></min></lost></rcvd></sent></finresult></ttl></time></bytes></ip_address></result> |

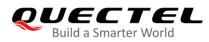

|                       | <avg>]</avg>                    |
|-----------------------|---------------------------------|
|                       | If there is any error:<br>ERROR |
| Maximum Response Time | 5 s                             |
| Characteristics       | -                               |

#### Parameter

| <contextid></contextid>   | Integer type. Context ID. Range: 0–11.                                                                                 |  |
|---------------------------|----------------------------------------------------------------------------------------------------|--|
|                           | <u>0</u> Automatically adapt to the current default PDP context                                                        |  |
|                           | 1–11 Specify a PDP context                                                                                             |  |
| <host></host>             | The server address in strings. The format is a domain name or a dotted                                                 |  |
|                           | decimal IP address. The maximum size is 150 bytes.                                                                     |  |
| <time_out></time_out>     | Integer type. The maximum time to wait for the response of each ping request. Range: 1–1255. Default: 4. Unit: second. |  |
| <ping_num></ping_num>     | Integer type. The maximum number of ping requests. Range: 1–10. Default: 4.                                            |  |
| <ping_size></ping_size>   | Integer type. The ping size. Range: 32–1500. Default: 32.                                                              |  |
| <result></result>         | Integer type. The result of each ping request.                                                                         |  |
|                           | 0 Received the ping response from the server.                                                                          |  |
|                           | Others See <i>Chapter 3</i> for the explanation of specific result codes.                                              |  |
| <ip_address></ip_address> | String type. The server IP address in dotted decimal notation.                                                         |  |
| <bytes></bytes>           | Integer type. The length of each sent ping request. Unit: byte.                                                        |  |
| <time></time>             | Integer type. The time consumed for the round trip of a ping request. Unit: ms.                                        |  |
| <ttl></ttl>               | Integer type. The time to live value of the ping request.                                                              |  |
| <finresult></finresult>   | Integer type. The final result of the ping operation.                                                                  |  |
|                           | 0 Ping successful                                                                                                    |  |
|                           | Others See <i>Chapter 3</i> for the explanation of specific result codes.                                              |  |
| <sent></sent>             | Integer type. The total number of bytes sent in the ping requests.                                                     |  |
| <rcvd></rcvd>             | Integer type. The total number of bytes received in the ping responses.                                                |  |
| <lost></lost>             | Integer type. The total number of bytes lost in the ping requests.                                                     |  |
| <min></min>               | Integer type. The minimum response time. Unit: ms.                                                                     |  |
| <max></max>               | Integer type. The maximum response time. Unit: ms.                                                                     |  |
| <avg></avg>               | Integer type. The average response time. Unit: ms.                                                                     |  |

NOTES

- 1. Currently, only **<contextID>**=0 is supported.
- If <host> is an IP address, AT+QPING can be used directly to ping the remote server. While if
   <host> is a domain name, make sure a DNS server address is configured before executing the

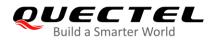

command. See *Chapter 2.3.8* on how to configure DNS server address.

#### 2.3.6. AT+QNTP Synchronize Local Time through NTP Server

This command synchronizes the local time with the Universal Time Coordinated (UTC) via the NTP server.

| AT+QNTP Synchronize Local Time through NTP Server                                                                          |                                                                                                    |
|----------------------------------------------------------------------------------------------------|----------------------------------------------------------------------------------------------------|
| Test Command<br>AT+QNTP=?                                                                                                  | Response<br>+QNTP: (range of supported <contextid>s),<server>,(range<br/>of supported <port>s),(list of supported <auto_set_time>s)<br/>OK</auto_set_time></port></server></contextid> |
| Write Command<br>AT+QNTP= <contextid>,<server>[,<br/><port>[,<auto_set_time>]]</auto_set_time></port></server></contextid> | Response<br>If successfully synchronized:<br>OK<br>+QNTP: <result>,<time><br/>If there is any error:<br/>ERROR</time></result>                                                         |
| Maximum Response Time                                                                                                    | 5 s                                                                                                    |
| Characteristics                                                                                                    | -                                                                                                    |

| <contextid></contextid>         | Integer type. Context ID. Range: 0–11.                                      |
|---------------------------------|-----------------------------------------------------------------------------|
|                                 | <u>0</u> Automatically adapt to the current default PDP context             |
|                                 | 1–11 Specify a PDP context                                                  |
| <server></server>               | String type. Address of the NTP server. The format is a domain name or a    |
|                                 | dotted decimal IP address. Maximum length: 150 bytes.                       |
| <port></port>                   | Integer type. Port number of the NTP server. Range: 0–65535. Default: 123.  |
| <auto_set_time></auto_set_time> | Integer type. Whether to automatically synchronize the local time with UTC  |
|                                 | 0 Not synchronize automatically                                             |
|                                 | 1 Synchronize automatically                                                 |
| <time></time>                   | String type. The time synchronized from NTP server.                         |
|                                 | The format is "YY/MM/DD,hh:mm:ss". The letters represent in turn year (YY), |
|                                 | month (MM), day (DD), hour (hh), minute (mm), and second (ss).              |
| <result></result>               | Integer type. The result code. See Chapter 3 for details.                   |

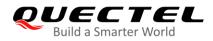

#### NOTES

- 1. Currently, only **<contextID>=**0 is supported.
- 2. When **<auto\_set\_time>** is set to 1, the module will automatically synchronize its RTC with the UTC after successfully registered to the network. **AT+CCLK?** can be used to check the updated time.
- If <server> is an IP address, AT+QNTP can be used directly to synchronize local time. While if
   <server> is a domain name, make sure a DNS server address is configured before executing the command. See Chapter 2.3.8 on how to configure DNS server address.

#### 2.3.7. AT+QIDNSGIP Get IP Address by Domain Name

| AT+QIDNSGIP Get IP Address by Do                           | main Name                                                                   |
|------------------------------------------------------------|-----------------------------------------------------------------------------|
| Test Command                                               | Response                                                                    |
| AT+QIDNSGIP=?                                              | +QIDNSGIP: (range of supported <contextid>s),<h ostname=""></h></contextid> |
|                                                            |                                                                             |
|                                                            | OK                                                                          |
| Write Command                                              | Response                                                                    |
| AT+QIDNSGIP= <contextid>,<hostname></hostname></contextid> | OK                                                                          |
|                                                            |                                                                             |
|                                                            | +QIDNSGIP: <result>,<ip_count>,<dns_ttl></dns_ttl></ip_count></result>      |
|                                                            | [+QIDNSGIP: <hostlpaddr>]</hostlpaddr>                                      |
|                                                            | If there is any error:                                                      |
|                                                            | ERROR                                                                       |
| Maximum Response Time                                      | 5 s                                                                         |
| Characteristics                                            | -                                                                           |

#### This command resolves a specified domain name into its IP address.

| <contextid></contextid>   | Integer type. Context ID. Range: 0–11.                                                   |  |
|---------------------------|------------------------------------------------------------------------------------------|--|
|                           | <u>0</u> Automatically adapt to the current default PDP context.                         |  |
|                           | 1–11 Specify a PDP context.                                                              |  |
| <hostname></hostname>     | String type. Domain name. Maximum length: 150 bytes.                                     |  |
| <ip_count></ip_count>     | Integer type. The number of the IP addresses corresponding to the <hostname>.</hostname> |  |
| <dns_ttl></dns_ttl>       | Integer type. The time to live value of the IP address returned by DNS.                  |  |
| <hostlpaddr></hostlpaddr> | String type. An IP address of <b><hostname></hostname></b> .                             |  |
| <result></result>         | Integer type. The result code. See Chapter 3 for details.                                |  |
|                           |                                                                                          |  |

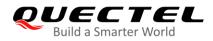

NOTES

- 1. Before executing this command, please make sure that a DNS server address has been configured. See *Chapter 2.3.8* on how to configure DNS server address.
- 2. Currently, only **<contextID>=**0 is supported.
- 3. Currently, only the first IP address returned by the DNS server is displayed.

#### 2.3.8. AT+QIDNSCFG Configure DNS Server Address

This command configures the primary and secondary DNS server addresses.

| AT+QIDNSCFG Configure DNS Server Address                                                                   |                                                                                                    |
|----------------------------------------------------------------------------------------------------|----------------------------------------------------------------------------------------------------|
| Test Command<br>AT+QIDNSCFG=?                                                                              | Response<br>+QIDNSCFG: (range of supported <contextid>s),<pridns<br>addr&gt;,<secdnsaddr><br/>OK</secdnsaddr></pridns<br></contextid>                                                            |
| Write Command<br>Configure the primary and secondary<br>DNS server addresses                               | Response<br>OK                                                                                                    |
| AT+QIDNSCFG= <contextid>,<pridns<br>addr&gt;[,<secdnsaddr>]</secdnsaddr></pridns<br></contextid>           | If there is any error:<br>ERROR                                                                                                    |
| Write Command<br>Check the primary and secondary DNS<br>server addresses after successful<br>configuration | Response<br>+QIDNSCFG: <contextid>,<pridnsaddr_ipv4>,<secdnsa<br>ddr_ipv4&gt;,<pridnsaddr_ipv6>,<secdnsaddr_ipv6></secdnsaddr_ipv6></pridnsaddr_ipv6></secdnsa<br></pridnsaddr_ipv4></contextid> |
| AT+QIDNSCFG= <contextid></contextid>                                                                       | OK<br>If there is any error:<br>ERROR                                                                                                    |
| Maximum Response Time                                                                                      | 5 s                                                                                                    |
| Characteristics                                                                                            | The command takes effect immediately.<br>Remain valid after deep-sleep wakeup.<br>The configurations will not be saved to NVRAM.                                                                 |

| <contextid></contextid>   | Integer type. Context ID. Range: 0–11.<br><u>0</u> Automatically adapt to the current default PDP context |  |
|---------------------------|----------------------------------------------------------------------------------------------------|--|
| <pridnsaddr></pridnsaddr> | 1–11 Specify a PDP context<br>String type. Primary DNS server address in IP format. The maximum size is   |  |

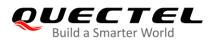

|                                     | 64 bytes.                                                                             |
|-------------------------------------|---------------------------------------------------------------------------------------|
| <secdnsaddr></secdnsaddr>           | String type. Secondary DNS server address in IP format. The maximum size is 64 bytes. |
| <pridnsaddr_ipv4></pridnsaddr_ipv4> | String type. IPv4 primary DNS server address in IP format.                            |

**<secdnsaddr\_ipv4>** String type. IPv4 secondary DNS server address in IP format.

<pridnsaddr\_ipv6> String type. IPv6 primary DNS server address in IP format.

<secdnsaddr\_ipv6> String type. IPv6 secondary DNS server address in IP format.

#### NOTES

- 1. Currently, only **<contextID>=**0 is supported.
- 2. In IPv4 networks, only IPv4 DNS addresses can be set.
- 3. In IPv6 networks, only IPv6 DNS addresses can be set.
- 4. The DNS server address should be configured after the module has successfully registered to the network, namely after the IP address URC (e.g. **+IP: 10.18.237.42**) is reported.
- 5. Since there is no default DNS server, before initiating services related to domain names, please check whether there is a DNS server issued by the network; if not, you need to manually configure a DNS server before initiating the services.

#### 2.3.9. AT+QICFG Configure Optional Parameters

This command configures optional parameters for TCP/IP functionalities.

| AT+QICFG Configure Optional                                                                                                    | Parameters                                                                                                    |
|----------------------------------------------------------------------------------------------------|----------------------------------------------------------------------------------------------------|
| Test Command<br>AT+QICFG=?                                                                                                    | Response<br>+QICFG: "dataformat",(list of supported <send_data_form<br>at&gt;s),(list of supported <recv_data_format>s)<br/>+QICFG: "showRA",(list of supported <showra_mode>)</showra_mode></recv_data_format></send_data_form<br> |
|                                                                                                    | OK                                                                                                    |
| Write Command<br>Set the data format for sending and<br>receiving<br>AT+QICFG="dataformat"[, <send_da<br>ta_format&gt;,<recv_data_format>]</recv_data_format></send_da<br> | Response<br>If the optional parameters are omitted, query the current setting:<br>+QICFG: "dataformat", <send_data_format>,<recv_data_f<br>ormat&gt;<br/>OK</recv_data_f<br></send_data_format>                                     |
|                                                                                                    | If any of the optional parameters is specified, set the data<br>format for sending or receiving:<br><b>OK</b><br>If there is any error:                                                                                             |

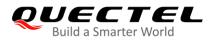

|                                                                                                    | ERROR                                                                                                    |
|----------------------------------------------------------------------------------------------------|----------------------------------------------------------------------------------------------------|
| Write Command<br>Configure whether or not to display the<br>address of sender<br>AT+QICFG="showRA"[, <showra_<br>mode&gt;]</showra_<br> | Response<br>If the optional parameter is omitted, query the current<br>configuration:<br>+QICFG: "showRA", <showra_mode><br/>OK<br/>If the optional parameter is specified, configure whether to<br/>display the address of sender:<br/>OK<br/>If there is any error:<br/>ERROR</showra_mode> |
| Maximum Response Time                                                                                                    | 5 s                                                                                                    |
| Characteristics                                                                                                    | These commands take effect immediately.<br>The configurations will be saved to NVRAM automatically and<br>remain valid after deep-sleep wakeup.                                                                                                    |

#### Parameter

| <send_data_format></send_data_format> | Integer type. Format of data sent.                                   |
|---------------------------------------|----------------------------------------------------------------------|
|                                       | 0 Text mode                                                          |
|                                       | 1 Hex mode                                                           |
| <recv_data_format></recv_data_format> | Integer type. Format of data received.                               |
|                                       | 0 Text mode                                                          |
|                                       | 1 Hex mode                                                           |
| <showra_mode></showra_mode>           | Integer type. Indicates whether to display the address of the remote |
|                                       | end, including its IP address in dotted decimal notation, while      |
| displaying the received data.         |                                                                      |
|                                       | <u>0</u> Do not display the address.                                 |
|                                       | 1 Display the address.                                               |

#### 2.4. Description of URCs

The TCP/IP URCs are reported in this format: **<CR><LF>+QIURC: <type>[...]<CR><LF>**. In this document, **<CR><LF>** at the beginning and end of each URC are omitted for brevity.

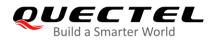

#### NOTES

- 1. When the module is in PSM, URCs will not be reported.
- 2. When the module is in DRX/eDRX mode, there will be a delay in URC reporting and the time delay depends on the paging cycle.
- 3. When the module is in the connected mode, URCs will be reported promptly.
- 4. The maximum length of each URC is 1400 bytes.
- 5. The maximum length for downlink data is 1024 bytes; When a packet exceeds the length limit, it will be divided into multiple pieces.

#### 2.4.1. +QIURC: "closed" URC Indicating Connection Closed

When a TCP socket service is closed by a remote peer or due to network error, the URC **+QIURC:** "closed",<connectID> will be outputted, and the <socket\_state> (indicating the status of the socket service) will change to "closing".

| +QIURC: "closed" URC Indicating Connection Closed |                                                   |  |
|---------------------------------------------------|---------------------------------------------------|--|
| +QIURC: "closed", <connectid></connectid>         | Indicating a socket service connection is closed. |  |
| Parameter                                         |                                                   |  |

| <connectid> Integer type. The socket ID. Range: 0–4.</connectid> |
|------------------------------------------------------------------|
|------------------------------------------------------------------|

#### 2.4.2. +QIURC: "recv" URC Indicating Data Incoming

In the direct push mode, the module reports an URC to the host after receiving data from the server.

In this mode, the URC format is: +QIURC: "recv",<connectID>,<current\_recv\_length>,<data>.

| +QIURC: "recv" URC Indicating Data Incoming                                                                                                    |                                                                           |
|----------------------------------------------------------------------------------------------------|---------------------------------------------------------------------------|
| +QIURC: "recv", <connectid>,<current< th=""><th>Indicating incoming data in the direct push mode when</th></current<></connectid>                    | Indicating incoming data in the direct push mode when                     |
| _recv_length>, <data></data>                                                                                                    | <service_type> is "TCP" or "UDP".</service_type>                          |
| +QIURC: "recv", <connectid>[,<curren< th=""><th>Indicating incoming data in direct push mode when</th></curren<></connectid>                         | Indicating incoming data in direct push mode when                         |
| t_recv_length>], <recv_ip>,<recv_por< th=""><th><pre><service_type> is "UDP SERVICE" or the value of</service_type></pre></th></recv_por<></recv_ip> | <pre><service_type> is "UDP SERVICE" or the value of</service_type></pre> |
| t>, <data></data>                                                                                                    | <showra_mode> is 1.</showra_mode>                                         |

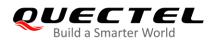

| <connectid></connectid>                     | Integer type. The socket ID. Range: 0-4.                                                                                                    |  |
|---------------------------------------------|----------------------------------------------------------------------------------------------------|--|
| <current_recv_length></current_recv_length> | Integer type. The length of data actually received.                                                                                                    |  |
| <recv_ip></recv_ip>                         | The sender's IP address.                                                                                                    |  |
| <recv_port></recv_port>                     | The number of the port on which the packet is sent.                                                                                                    |  |
| <data></data>                               | String type. The received data.                                                                                                    |  |
| <showra_mode></showra_mode>                 | Integer type. Indicates whether to display along with the received data the address of the remote end, including its IP address in dotted decimal notation. |  |
|                                             | 0 Do not display the address.                                                                                                    |  |
|                                             | 1 Display the address.                                                                                                    |  |

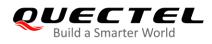

# **3** Summary of Result Codes

#### Table 2: Summary of Result Codes

| Result Code | Description                   |
|-------------|-------------------------------|
| 0           | Operation successful          |
| 550         | Unknown error                 |
| 551         | Operation blocked             |
| 552         | Parameters invalid            |
| 553         | Memory not enough             |
| 554         | Create socket failed          |
| 555         | Operation not supported       |
| 556         | Socket bind failed            |
| 557         | Socket listen failed          |
| 558         | Socket write failed           |
| 559         | Socket read failed            |
| 560         | Socket accept failed          |
| 561         | Open PDP context failed       |
| 562         | Close PDP context failed      |
| 563         | Socket identity has been used |
| 564         | DNS busy                      |
| 565         | DNS parse failed              |
| 566         | Socket connection failed      |
| 567         | Socket closed                 |

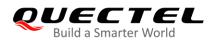

| 568 | Operation busy         |
|-----|------------------------|
| 569 | Operation timeout      |
| 570 | PDP context broke down |
| 571 | Send Canceled          |
| 572 | Operation not allowed  |
| 573 | APN not configured     |
| 574 | Port busy              |

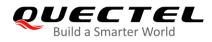

## **4** Examples

As the operations in the TCP client service in the direct push mode is basically the same as those in the UDP client service in the mode, this chapter only gives examples for the operations in TCP client service and UDP service.

#### 4.1. TCP Client Service in Direct Push Mode

#### 4.1.1. Set up a TCP Client Connection and Enter Direct Push Mode

```
//Open a socket service of which both the context ID and the socket ID are 0.
AT+QIOPEN=0,0,"TCP","220.180.239.212",8062,0,1
OK
+QIOPEN: 0,0 //Connected successfully. It is recommended to wait for 60 s
for the URC to be reported.
AT+QISTATE=1,0 //Query the connection status of socket service 0.
+QISTATE: 0,"TCP","220.180.239.212",8062,0,2,0,1
```

ΟΚ

#### 4.1.2. Send Data in Direct Push Mode

| AT+QICFG="dataformat",0,0<br>OK                               | //Configure to send data in Text mode.                       |
|---------------------------------------------------------------|--------------------------------------------------------------|
| AT+QICFG="dataformat"<br>+QICFG: "dataformat",0,0             | //Query the format in which data is sent.                    |
| OK<br>AT+QISEND=0,5,"12345"<br>OK                             | //Send data of which the length is 5 bytes in non-data mode. |
| SEND OK<br>AT+QISEND=0<br>><br>12345 <ctrl+z><br/>OK</ctrl+z> | //Send data of variable lengths in data mode.                |

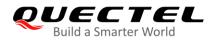

| SEND OK<br>AT+QISEND=0,5<br>><br>12345<br>OK                                                    | //Send data in a fixed-length of 5 bytes in data mode.                             |
|-------------------------------------------------------------------------------------------------|------------------------------------------------------------------------------------|
| SEND OK<br>AT+QICFG="dataformat",1,0<br>OK<br>AT+QICFG="dataformat"<br>+QICFG: "dataformat",1,0 | //Configure to send data in Hex mode.<br>//Query the format in which data is sent. |
| OK<br>AT+QISEND=0,5,"3132333435"<br>OK                                                          | //Send data of which the length is 5 bytes.                                        |
| SEND OK<br>AT+QISEND=0<br>><br>3132333435 <ctrl+z><br/>OK</ctrl+z>                              | //Send data of variable lengths.                                                   |
| SEND OK<br>AT+QISEND=0,5<br>><br>3132333435<br>OK                                               | //Send data in a fixed-length of 5 bytes in data mode.                             |
| SEND OK                                                                                         |                                                                                    |

#### 4.1.3. Receive Data from Remote Server in Direct Push Mode

```
AT+QICFG="showRA",1
OK
AT+QICFG="showRA"
+QICFG: "showRA",1
OK
+QIURC: "recv",0,5,"220.180.239.212",8062,"12345" //Received data from a remote server.
AT+QISEND=0,12,"012345678901" //Send data to a remote server.
OK
```

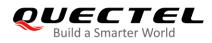

SEND OK

+QIURC: "recv",0,12, "220.180.239.212",8062,"012345678901"

//Received from the remote server the data you just sent to it.

#### 4.1.4. Close a Connection

AT+QICLOSE=0 //Close a connection whose socket ID is 0. OK

**CLOSE OK** 

#### 4.2. UDP SERVICE in Direct Push Mode

#### 4.2.1. Set up a UDP SERVICE Connection and Enter Direct Push Mode

//Open a socket service of which both the context ID and the socket ID are 0.
AT+QIOPEN=0,0,"UDP SERVICE","127.0.0.1",1,1234,1
OK

+QIOPEN: 0,0 //Connected successfully. It is recommended to wait for 60 seconds for the URC to be reported.

AT+QISTATE=1,0 //Query the connection status of a UDP service whose socket ID is 0. +QISTATE: 0,"UDP SERVICE","127.0.0.1",1,1234,2,0,1

ΟΚ

#### 4.2.2. Send Data in Direct Push Mode

| AT+QISEND=0,"220.180.239.212",8196,10,"123<br>OK                               | 567890" //Send o      | data of 10 bytes in non-data mode. |
|--------------------------------------------------------------------------------|-----------------------|------------------------------------|
| SEND OK                                                                        |                       |                                    |
| AT+QISEND=0,"220.180.239.212",8196<br>><br>1234567890 <ctrl+z><br/>OK</ctrl+z> | //Send data of varial | ble lengths in data mode.          |

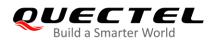

#### SEND OK

AT+QISEND=0,"220.180.239.212",8196,10 //Send data in a fixed length of 10 bytes in data mode.
>
1234567890
OK
SEND OK

#### 4.2.3. Receive Data from UDP Client in Direct Push Mode

| +QIURC: "recv",0,5,"220.180.239.212",8196,"12345"           | //Received data from a UDP client.                           |
|-------------------------------------------------------------|--------------------------------------------------------------|
| AT+QISEND=0, "220.180.239.212",8196,12,"012345678901"<br>OK | //Send data to a UDP client.                                 |
| SEND OK                                                     |                                                              |
| +QIURC: "recv",0,12, "220.180.239.212",8196,"012345678901"  | //Received from the UDP client the data you just sent to it. |
|                                                             |                                                              |

#### 4.2.4. Close a Connection

AT+QICLOSE=0 //Close a connection whose socket ID is 0. OK

**CLOSE OK** 

#### 4.3. Ping a Remote Server

AT+QIDNSCFG=0,"218.2.2.2","8.8.8.8" //Configure DNS server addresses. OK AT+QIDNSCFG=0 +QIDNSCFG: 0,"218.2.2.2","8.8.8.8" OK AT+QPING=0,"iot.quectel.com" //Ping the remote server <u>iot.quectel.com</u>.

ΟΚ

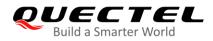

+QPING: 0,"47.100.63.174",32,560,88

+QPING: 0,"47.100.63.174",32,220,88

+QPING: 0,"47.100.63.174",32,230,88

+QPING: 0,"47.100.63.174",32,280,88

+QPING: 0,4,4,0,220,560,322

#### 4.4. Synchronize Local Time Through NTP Server

| AT+QIDNSCFG=0,"218.2.2.2","8.8.8.8"<br>OK           | //Configure DNS server addresses.                                                 |
|-----------------------------------------------------|-----------------------------------------------------------------------------------|
| AT+QIDNSCFG=0<br>+QIDNSCFG: 0,"218.2.2.2","8.8.8.8" |                                                                                   |
| OK<br>AT+QNTP=0,"ntp5.aliyun.com"                   | //Synchronize local time with the time on the NTP server <u>ntp5.aliyun.com</u> . |
| OK<br>+QNTP: 0,"19/06/11,11:08:20"                  |                                                                                   |

#### 4.5. Configure DNS Server Address

```
AT+QIDNSCFG=0,"218.2.2.2","8.8.8.8"
OK
```

AT+QIDNSCFG=0 +QIDNSCFG: 0,"218.2.2.2","8.8.8.8"

ΟΚ

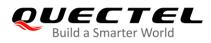

#### 4.6. Get IP Address by Domain Name

AT+QIDNSCFG=0,"218.2.2.2","8.8.8.8" OK

AT+QIDNSCFG=0 +QIDNSCFG: 0,"218.2.2.2","8.8.8.8"

OK AT+QIDNSGIP=0,"www.baidu.com" OK

+QIDNSGIP: 0,1,0 +QIDNSGIP: 14.215.177.39

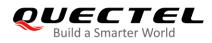

# **5** Appendix A Reference

#### **Table 3: Terms and Abbreviations**

| Abbreviation | Description                      |
|--------------|----------------------------------|
| APN          | Access Point Name                |
| DNS          | Domain Name System               |
| DRX          | Discontinuous Reception          |
| eDRX         | extended Discontinuous Reception |
| HEX          | Hexadecimal                      |
| IP           | Internet Protocol                |
| IPv4         | Internet Protocol version 4      |
| IPv6         | Internet Protocol version 6      |
| ME           | Mobile Equipment                 |
| NTP          | Network Time Protocol            |
| NVRAM        | Non-Volatile Radon Access Memory |
| PDP          | Packet Data Protocol             |
| PPP          | Point to Point Protocol          |
| PSM          | Power Saving Mode                |
| RAI          | Release Assistance Indication    |
| RRC          | Radio Resource Control           |
| ТА           | Terminal Adaptor                 |
| ТСР          | Transmission Control Protocol    |
| UDP          | User Datagram Protocol           |

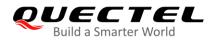

| URC | Unsolicited Result Code    |
|-----|----------------------------|
| UTC | Coordinated Universal Time |